## **mvlearn: Multiview Machine Learning in Python**

Ronan Perry<sup>1</sup>, Gavin Mischler<sup>8</sup>, Richard Guo<sup>2</sup>, Theodore Lee<sup>1</sup>, Alexander Chang<sup>1</sup>, Arman Koul<sup>1</sup>, Cameron Franz<sup>2</sup>, Hugo Richard<sup>5</sup>, lain Carmichael<sup>6</sup>, Pierre Ablin<sup>7</sup>, Alexandre Gramfort<sup>5</sup>, and Joshua T. Vogelstein $^{1,3,4}$  \*

**Abstract.** As data are generated more and more from multiple disparate sources, multiview data sets, where each sample has features in distinct views, have grown in recent years. However, no comprehensive package exists that enables non-specialists to use these methods easily. mvlearn is a Python library which implements the leading multiview machine learning methods. Its simple API closely follows that of scikit-learn for increased ease-of-use. The package can be installed from Python Package Index (PyPI) and the conda package manager and is released under the MIT open-source license. The documentation, detailed examples, and all releases are available at [https://mvlearn.github.io/.](https://mvlearn.github.io/)

**Key words.** multiview, machine learning, python, multi-modal, multi-table, multi-block

**1 Introduction** Multiview data (sometimes referred to as multi-modal, multi-table, or multi-block data), in which each sample is represented by multiple views of distinct features, are often seen in real-world data and related methods have grown in popularity. A view is defined as a partition of the complete set of feature variables [\[1\]](#page-3-0). Depending on the domain, these views may arise naturally from unique sources, or they may correspond to subsets of the same underlying feature space. For example, a doctor may have an MRI scan, a CT scan, and the answers to a clinical questionnaire for a diseased patient. However, classical methods for inference and analysis are often poorly suited to account for multiple views of the same sample, since they cannot properly account for complementing views that hold differing statistical properties [\[2\]](#page-3-1). To deal with this, many multiview learning methods have been developed to take advantage of multiple data views and produce better results in various tasks [\[3](#page-3-2)[–6\]](#page-3-3).

Although multiview learning techniques are increasingly utilized in literature, no open-source Python package exists which implements an extensive variety of methods. The most relevant existing package, multiview [\[7\]](#page-3-4), only includes 3 algorithms with an inconsistent API. mvlearn fills this gap with a wide range of well-documented algorithms that address multiview learning in different areas, including clustering, semi-supervised classification, supervised classification, and joint subspace learning. Additionally, mvlearn preprocessing tools can be used to generate multiple views from a single original data matrix, expanding the use-cases of multiview methods and potentially improving results over typical single-view methods with the same data [\[3\]](#page-3-2). Subsampled sets of features have notably led to successful ensembles of independent single-view algorithms [\[8\]](#page-3-5) but can also be taken advantage of jointly by multiview algorithms to reduce variance in unsupervised dimensionality reduction [\[9\]](#page-3-6) and improve supervised task accuracy [\[10\]](#page-3-7). The last column of Table [1](#page-1-0) details which methods may be useful on single-view data after feature subsampling. mvlearn has been tested on Linux, Mac, and PC platforms, and adheres to strong code quality principles. Continuous integration ensures compatibility with past versions, PEP8 style guidelines keep the source code clean, and unit tests provide over 95% code coverage at the time of release.

**2 API Design** The API closely follows that of scikit-learn [\[26\]](#page-4-0) to make the package accessible to those with even basic knowledge of machine learning in Python [\[27\]](#page-4-1). The main object type in mvlearn is the estimator object, which is modeled after scikit-learn's estimator. mvlearn

<sup>∗</sup>Corresponding author: [jovo@jhu.edu](mailto:jovo@jhu.edu) <sup>1</sup> Department of Biomedical Engineering Johns Hopkins University, <sup>2</sup> Department of Computer Science, Johns Hopkins University, <sup>3</sup> Center for Imaging Science, Institute for Computational Medicine, Kavli Neuroscience Discovery Institute, Johns Hopkins University, <sup>4</sup> Progressive Learning <sup>5</sup> Université Paris-Saclay, Inria, Palaiseau, France <sup>6</sup> Department of Statistics, University of Washington, Seattle, WA 98195<sup>7</sup> CNRS and DMA, École Normale Supérieure, PSL University, Paris, France <sup>8</sup> Department of Electrical Engineering, Columbia University, New York, NY 10027

<span id="page-1-0"></span>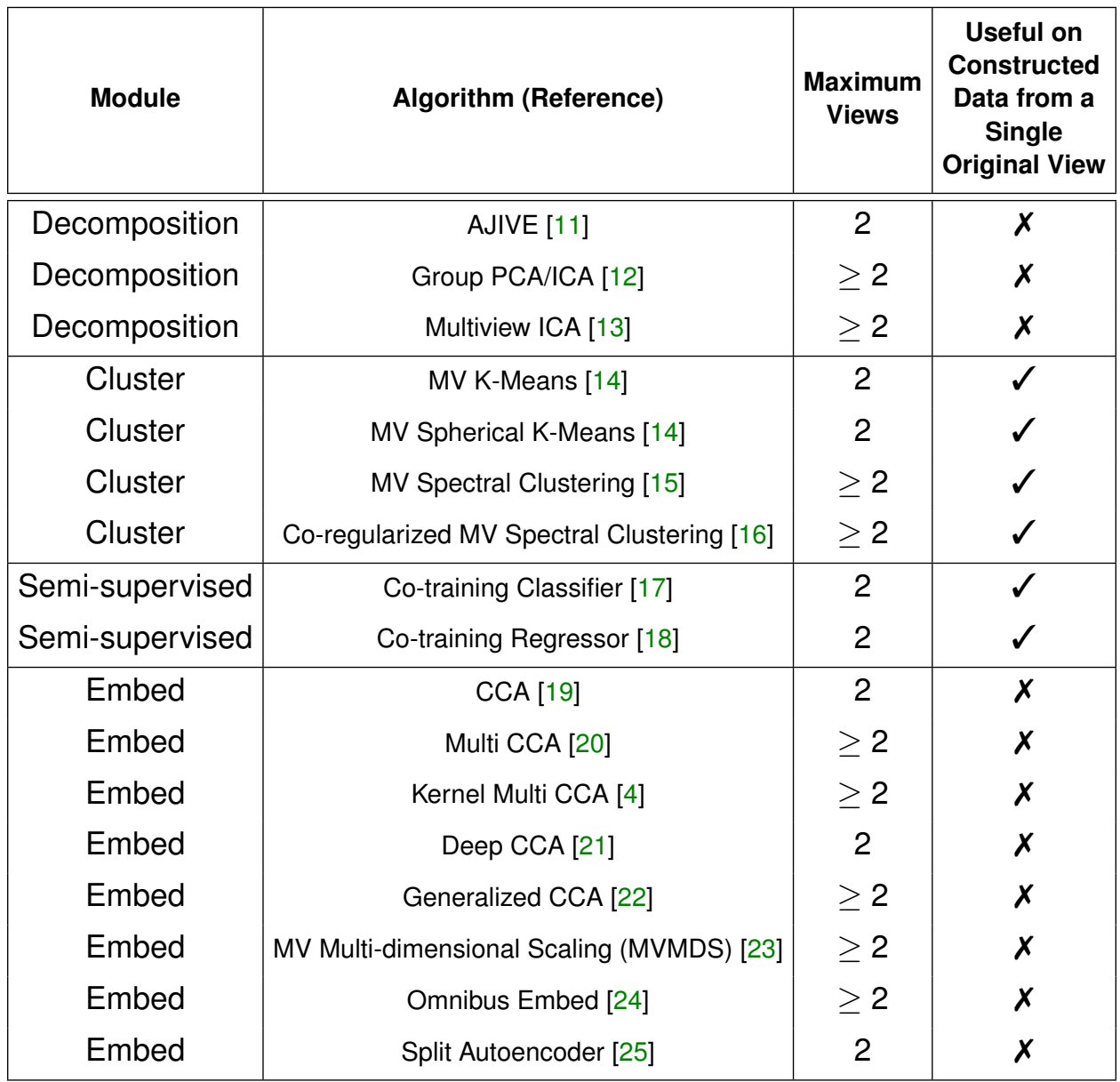

Table 1: **Multiview (MV) algorithms offered in** mvlearn **and their properties.**

changes the familiar method  $fit(X, y)$  into a multiview equivalent,  $fit(Xs, y)$ , where Xs is a list of data matrices, corresponding to a set of views with matched samples (i.e. the  $i^{\text{th}}$  row of each matrix represents the features of the same  $i^{\text{th}}$  sample across views). Note that Xs need not be a third-order tensor as each view need not have the same number of features. As in scikit-learn, classes which make a prediction implement  $predict(Xs)$ , or  $fit$  predict(Xs, y) if the algorithm requires them to be performed jointly, where the labels y are only used in supervised algorithms. Similarly, all classes which transform views, such as all the embedding methods, implement transform(Xs, y) or fit\_transform(Xs).

**3 Library Overview** mvlearn includes a wide breadth of method categories and ensures that each offers enough depth so that users can select the algorithm that best suits their data. The package is organized into the modules listed below which includes the multiview algorithms in Table [1](#page-1-0) as well as various utility and preprocessing functions. The modules' summaries describe their use and fundamental application.

- **Decomposition:** mvlearn implements the Angle-based Joint and Individual Variation Explained (AJIVE) algorithm [\[11\]](#page-3-8), an updated version of the JIVE algorithm [\[28\]](#page-4-9). This was originally developed to deal with genomic data and characterize similarities and differences between data sets. mvlearn also implements multiview independent component analysis (ICA) methods [\[12,](#page-3-9) [13\]](#page-3-10), originally developed for fMRI processing.
- **Cluster:** mvlearn contains multiple algorithms for multiview clustering, which can better take advantage of multiview data by using unsupervised adaptations of co-training. Even when the only apparent distinction between views is the data type of certain features, such as categorical and continuous variables, multiview clustering has been very successful [\[5\]](#page-3-17).
- **Semi-supervised:** Semi-supervised classification (which includes fully-supervised classification as a special case) is implemented with the co-training framework [\[17\]](#page-3-14), which uses information from complementary views of (potentially) partially labeled data to train a classification system. If desired, the user can specify nearly any type of classifier for each view, specifically any scikit-learn-compatible classifier which implements a predict proba method. Addi-tionally, the package offers semi-supervised regression [\[18\]](#page-3-15) using the co-training framework.
- **Embed:** mvlearn offers an extensive suite of algorithms for learning latent space embeddings and joint representations of views. One category is canonical correlation analysis (CCA) methods, which learn transformations of two views such that the outputs are highly correlated. Many software libraries include basic CCA, but mvlearn also implements several more general variants, including multiview CCA [\[20\]](#page-4-3) for more than two views, Kernel multiview CCA [\[4,](#page-3-16) [29,](#page-4-10) [30\]](#page-4-11), Deep CCA [\[21\]](#page-4-4), and Generalized CCA [\[22\]](#page-4-5) which is efficiently parallelizable to any number of views. Several other methods for dimensionality reduction and joint subspace learning are included as well, such as multiview multi-dimensional scaling  $[23]$ , omnibus embedding  $[24]$ , and a split autoencoder [\[25\]](#page-4-8).
- **Compose:** Several functions for integrating single-view and multiview methods are implemented, facilitating operations such as preprocessing, merging, or creating multiview data sets. If the user only has a single view of data, view-generation algorithms in this module such as Gaussian random projections and random subspace projections allow multiview methods to still be applied and may improve upon results from single-view methods [\[3,](#page-3-2) [8,](#page-3-5) [10\]](#page-3-7).
- **Data sets and Plotting:** A synthetic multiview data generator as well as dataloaders for the Multiple Features Data Set [\[31\]](#page-4-12) in the UCI repository [\[32\]](#page-4-13) and the genomics Nutrimouse data set [\[33\]](#page-4-14) are included. Also, plotting tools extend matplotlib and seaborn to facilitate visualizing multiview data.

**4 Conclusion** mvlearn introduces an extensive collection of multiview learning tools, enabling anyone to readily access and apply such methods to their data. As an open-source package, mvlearn welcomes contributors to add new desired functionality to further increase its applicability and appeal. As data are generated from more diverse sources and the use of machine learning extends to new fields, multiview learning techniques will be more useful to effectively extract information from realworld data sets. With these methods accessible to non-specialists, multiview learning algorithms will be able to improve results in academic and industry applications of machine learning.

**Author Contribution** Ronan Perry, Gavin Mischler — Conceptualization, API development, writing (initial draft), prototype codebase. Richard Guo, Theodore Lee, Alexander Chang, Arman Koul, Cameron Franz — Conceptualization, API development, prototype codebase. Hugo Richard, Pierre Ablin, Alexandre Gramfort — API updates, major code revisions, writing (review and edits). Iain Carmichael methodology, major code revisions, writing (review). Joshua T. Vogelstein — Conceptualization, supervision, funding acquisition, methodology, writing (review and edits).

**5 Acknowledgements** This work is supported by the Defense Advanced Research Projects Agency (DARPA) Lifelong Learning Machines program through contract FA8650-18-2-7834 and through funding from Microsoft Research. We thank all the contributors for assisting with writing mvlearn. We thank the NeuroData Design class and the NeuroData lab at Johns Hopkins University for support and guidance.

## **References**

- <span id="page-3-0"></span>[1] Chang Xu, Dacheng Tao, and Chao Xu. A survey on multi-view learning. *arXiv preprint*, arXiv:1304.5634, 2013.
- <span id="page-3-1"></span>[2] Jing Zhao, Xijiong Xie, Xin Xu, and Shiliang Sun. Multi-view learning overview: Recent progress and new challenges. *Information Fusion*, 38:43 – 54, 2017.
- <span id="page-3-2"></span>[3] Shiliang Sun. A survey of multi-view machine learning. *Neural Computing and Applications*, 23 (7-8):2031–2038, 2013.
- <span id="page-3-16"></span>[4] David R Hardoon, Sandor Szedmak, and John Shawe-Taylor. Canonical correlation analysis: An overview with application to learning methods. *Neural Computation*, 16(12):2639–2664, 2004.
- <span id="page-3-17"></span>[5] Guoqing Chao, Shiliang Sun, and J. Bi. A survey on multi-view clustering. *arXiv preprint*, arXiv:1712.06246, 2017.
- <span id="page-3-3"></span>[6] Yuhao Yang, Chao Lan, Xiaoli Li, Bo Luo, and Jun Huan. Automatic social circle detection using multi-view clustering. In *ACM International Conference on Conference on Information and Knowledge Management*, pages 1019–1028, 2014.
- <span id="page-3-4"></span>[7] Samir Kanaan-Izquierdo, Andrey Ziyatdinov, Maria Araceli Burgueño, and Alexandre Perera-Lluna. Multiview: a software package for multiview pattern recognition methods. *Bioinformatics*, 35(16): 2877–2879, 2019.
- <span id="page-3-5"></span>[8] Tin Kam Ho. The random subspace method for constructing decision forests. *IEEE Transactions on Pattern Analysis and Machine Intelligence*, 20(8):832–844, 1998.
- <span id="page-3-6"></span>[9] Dean P. Foster, Sham M. Kakade, and Zhang Tong. Multi-view dimensionality reduction via canonical correlation analysis. Technical report, Toyota Technical Institute-Chicago, 2008. URL [https://repository.upenn.edu/statistics\\_papers/150.](https://repository.upenn.edu/statistics_papers/150)
- <span id="page-3-7"></span>[10] Kamal Nigam and Rayid Ghani. Analyzing the effectiveness and applicability of co-training. In *Conference on Information and Knowledge Management*, pages 86–93. Association for Computing Machinery, 2000.
- <span id="page-3-8"></span>[11] Qing Feng, Meilei Jiang, Jan Hannig, and J.S. Marron. Angle-based joint and individual variation explained. *Multivariate Analysis*, 166:241 – 265, 2018.
- <span id="page-3-9"></span>[12] Vince D Calhoun, Tulay Adali, Godfrey D Pearlson, and James J Pekar. A method for making group inferences from functional mri data using independent component analysis. *Human Brain Mapping*, 14(3):140–151, 2001.
- <span id="page-3-10"></span>[13] Hugo Richard, Luigi Gresele, Aapo Hyvärinen, Bertrand Thirion, Alexandre Gramfort, and Pierre Ablin. Modeling shared responses in neuroimaging studies through multiview ica. In *Advances in Neural Information Processing Systems*, volume 33, 2020.
- <span id="page-3-11"></span>[14] Steffen Bickel and Tobias Scheffer. Multi-view clustering. In *IEEE International Conference on Data Mining*, page 19–26. IEEE Computer Society, 2004.
- <span id="page-3-12"></span>[15] Abhishek Kumar and Hal Daumé. A co-training approach for multi-view spectral clustering. In *International Conference on Machine Learning*, page 393–400. Omnipress, 2011.
- <span id="page-3-13"></span>[16] Abhishek Kumar, Piyush Rai, and Hal Daumé. Co-regularized multi-view spectral clustering. In *International Conference on Neural Information Processing Systems*, page 1413–1421. Curran Associates Inc., 2011.
- <span id="page-3-14"></span>[17] Avrim Blum and Tom Mitchell. Combining labeled and unlabeled data with co-training. In *Conference on Computational Learning Theory*, pages 92–100. Association for Computing Machinery, 1998.
- <span id="page-3-15"></span>[18] Zhi-Hua Zhou and Ming Li. Semi-supervised regression with co-training. In *International Joint*

*Conference on Artificial Intelligence*, page 908–913. Morgan Kaufmann Publishers Inc., 2005.

- <span id="page-4-2"></span>[19] Harold Hotelling. Relations between two sets of variates. *Biometrika*, 28(3/4):321–377, 1936.
- <span id="page-4-3"></span>[20] Arthur Tenenhaus and Michel Tenenhaus. Regularized generalized canonical correlation analysis. *Psychometrika*, 76:257–284, 2011.
- <span id="page-4-4"></span>[21] Galen Andrew, Raman Arora, Jeff Bilmes, and Karen Livescu. Deep canonical correlation analysis. In *Conference on International Conference on Machine Learning*, volume 28, pages 1247–1255. JMLR.org, 2013.
- <span id="page-4-5"></span>[22] Babak Afshin-Pour, Gholam-Ali Hossein-Zadeh, Stephen C Strother, and Hamid Soltanian-Zadeh. Enhancing reproducibility of fMRI statistical maps using generalized canonical correlation analysis in NPAIRS framework. *NeuroImage*, 60(4):1970–1981, 2012.
- <span id="page-4-6"></span>[23] Nickolay T Trendafilov. Stepwise estimation of common principal components. *Computational Statistics & Data Analysis*, 54(12):3446–3457, 2010.
- <span id="page-4-7"></span>[24] Keith Levin, Avanti Athreya, Minh Tang, Vince Lyzinski, Youngser Park, and Carey E. Priebe. A central limit theorem for an omnibus embedding of multiple random dot product graphs. In *IEEE International Conference on Data Mining Workshops*, pages 964–967, 2017.
- <span id="page-4-8"></span>[25] Weiran Wang, Raman Arora, Karen Livescu, and Jeff Bilmes. On deep multi-view representation learning. In *International Conference on Machine Learning*, volume 37, page 1083–1092. JMLR.org, 2015.
- <span id="page-4-0"></span>[26] Fabian Pedregosa, Gaël Varoquaux, Alexandre Gramfort, Vincent Michel, Bertrand Thirion, Olivier Grisel, Mathieu Blondel, Peter Prettenhofer, Ron Weiss, Vincent Dubourg, et al. Scikit-learn: Machine learning in Python. *Journal of Machine Learning Research*, 12:2825–2830, 2011.
- <span id="page-4-1"></span>[27] Lars Buitinck, Gilles Louppe, Mathieu Blondel, Fabian Pedregosa, Andreas Mueller, Olivier Grisel, Vlad Niculae, Peter Prettenhofer, Alexandre Gramfort, Jaques Grobler, Robert Layton, Jake VanderPlas, Arnaud Joly, Brian Holt, and Gaël Varoquaux. API design for machine learning software: experiences from the scikit-learn project. In *ECML PKDD Workshop: Languages for Data Mining and Machine Learning*, pages 108–122, 2013.
- <span id="page-4-9"></span>[28] Eric F Lock, Katherine A Hoadley, James Stephen Marron, and Andrew B Nobel. Joint and individual variation explained (jive) for integrated analysis of multiple data types. *The Annals of Applied Statistics*, 7(1):523–542, 2013.
- <span id="page-4-10"></span>[29] Francis R. Bach and Michael I. Jordan. Kernel independent component analysis. *Journal of Machine Learning Research*, 3:1–48, 2003.
- <span id="page-4-11"></span>[30] Malte Kuss and Thore Graepel. The Geometry Of Kernel Canonical Correlation Analysis. Technical Report 108, Max Planck Institute for Biological Cybernetics, May 2003.
- <span id="page-4-12"></span>[31] Martijn. Breukelen, Robert P. W. Duin, David M. J. Tax, and J. E. den Hartog. Handwritten digit recognition by combined classifiers. *Kybernetika*, 34(4):381–386, 1998.
- <span id="page-4-13"></span>[32] Dheeru Dua and Casey Graff. UCI machine learning repository, 2017. URL [http://archive.ics.uci.](http://archive.ics.uci.edu/ml) [edu/ml.](http://archive.ics.uci.edu/ml)
- <span id="page-4-14"></span>[33] Pascal G. P. Martin, Hervé Guillou, Frédéric Lasserre, Sébastien Déjean, Annaig Lan, Jean-Marc Pascussi, Magali SanCristobal, Philippe Legrand, Philippe Besse, and Thierry Pineau. Novel aspects of ppar  $\alpha$ -mediated regulation of lipid and xenobiotic metabolism revealed through a nutrigenomic study. *Hepatology*, 45(3):767–777, 2007.